$\textcircled{\scriptsize\textsf{t}}$ 

## **MediaShare for Business** offers

a curated collection of business videos that provide customizable, autoscored assignments. MediaShare for Business helps students understand why they are learning key concepts and how they will **apply** those in their careers.

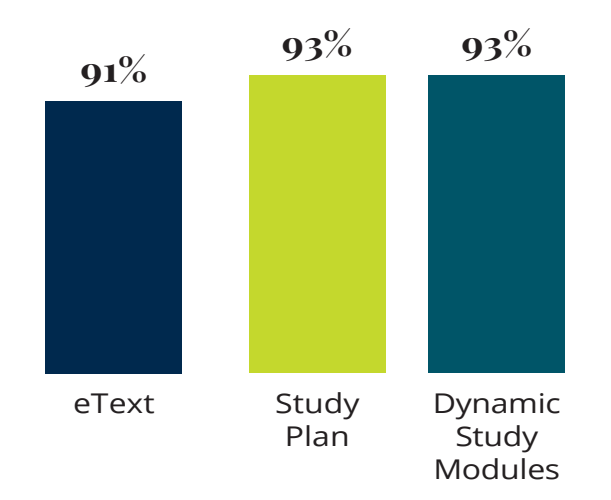

## **% of students who found learning tool helpful**

The **MyLab Gradebook** offers an easy way for students and instructors to view course performance. Item Analysis allows instructors to quickly see trends by analyzing details like the number of students who answered correctly/incorrectly, time on task, and median time spend on a question by question basis. And because it's correlated with the AACSB Standards, instructors can track students' progress toward outcomes that the organization has deemed important in preparing students to be **leaders.**

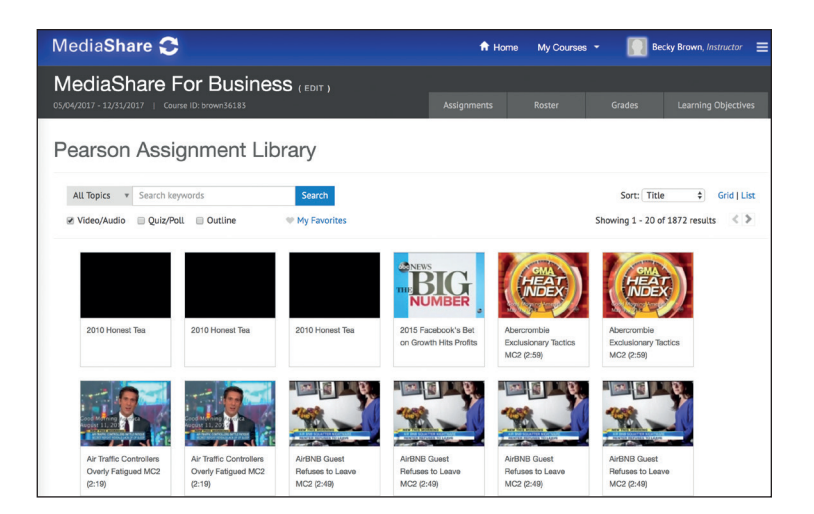

**Dynamic Study Modules** help students study chapter topics effectively on their own by continuously assessing their **knowledge application** and performance in real time. These are available as graded assignments prior to class, and accessible on smartphones, tablets, and computers.

**Pearson eText** enhances student learning both in and outside the classroom. Take notes, highlight, and bookmark important content, or engage with interactive lecture and example videos that bring learning to life (available with select titles). Accessible anytime, anywhere via MyLab or the app.

> **82%**

**of students would tell their instructor to keep using MyLab Business Communication**

For additional details visit: www.pearson.com/mylab/businesscommunication

⊕

 $\mathbf{I}$ 

 $\bigoplus$ 

 $\begin{array}{c} \hline \end{array}$ 

 $\bigoplus$ 

FOURTH EDITION

# BUSINESS **COMMUNICATION Polishing Your Professional Presence**

 $\bigoplus$ 

 $\bigoplus$ 

 $\perp$ 

 $\bigoplus$ 

 $\begin{array}{c} \hline \end{array}$ 

 $\bigoplus$ 

FOURTH EDITION

# BUSINESS COMMUNICATION **Polishing Your Professional Presence**

 $\bigoplus$ 

BARBARA SHWOM Northwestern University

LISA GUELDENZOPH SNYDER North Carolina A&T State University

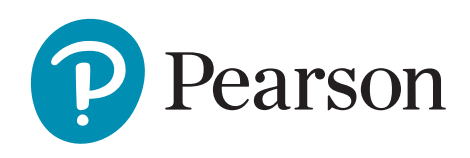

New York, NY

⊕

**Vice President, Business, Economics, and UK Courseware:** Donna Battista **Director of Portfolio Management:** Stephanie Wall **Editorial Assistant:** Linda Siebert Albelli **Vice President, Product Marketing:** Roxanne McCarley **Product Marketer:** Kaylee Carlson **Product Marketing Assistant:** Marianela Silvestri **Manager of Field Marketing, Business Publishing:** Adam Goldstein **Field Marketing Manager:** Nicole Price **Vice President, Production and Digital Studio, Arts and Business:** Etain O'Dea **Director of Production, Business:** Jeff Holcomb **Managing Producer, Business:** Melissa Feimer **Content Producer:** Yasmita Hota

**Operations Specialist:** Carol Melville **Design Lead:** Kathryn Foot **Manager, Learning Tools:** Brian Surette **Content Developer, Learning Tools:** Lindsey Sloan **Managing Producer, Digital Studio and GLP, Media Production and Development:** Ashley Santora **Managing Producer, Digital Studio:** Diane Lombardo **Digital Studio Producer:** Monique Lawrence **Digital Studio Producer:** Alana Coles **Project Manager:** Heidi Allgair, Cenveo® Publisher Services **Interior Design:** Cenveo® Publisher Services **Cover Design:** Cenveo® Publisher Services **Cover Art:** Life On White/DigitalVision/Getty Images **Printer/Binder:** LSC Communications, Inc./ Willard **Cover Printer:** Phoenix Color/Hagerstown

⊕

Microsoft and/or its respective suppliers make no representations about the suitability of the information contained in the documents and related graphics published as part of the services for any purpose. All such documents and related graphics are provided "as is" without warranty of any kind. Microsoft and/or its respective suppliers hereby disclaim all warranties and conditions with regard to this information, including all warranties and conditions of merchantability, whether express, implied or statutory, fitness for a particular purpose, title and non-infringement. In no event shall Microsoft and/or its respective suppliers be liable for any special, indirect or consequential damages or any damages whatsoever resulting from loss of use, data or profits, whether in an action of contract, negligence or other tortious action, arising out of or in connection with the use or performance of information available from the services.

The documents and related graphics contained herein could include technical inaccuracies or typographical errors. Changes are periodically added to the information herein. Microsoft and/or its respective suppliers may make improvements and/or changes in the product(s) and/or the program(s) described herein at any time. Partial screen shots may be viewed in full within the software version specified.

Microsoft® and Windows® are registered trademarks of the Microsoft Corporation in the U.S.A. and other countries. This book is not sponsored or endorsed by or affiliated with the Microsoft Corporation.

**Copyright © 2019, 2016, 2014 by Pearson Education, Inc. or its affiliates.** All Rights Reserved. Manufactured in the United States of America. This publication is protected by copyright, and permission should be obtained from the publisher prior to any prohibited reproduction, storage in a retrieval system, or transmission in any form or by any means, electronic, mechanical, photocopying, recording, or otherwise. For information regarding permissions, request forms, and the appropriate contacts within the Pearson Education Global Rights and Permissions department, please visit www.pearsoned .com/permissions/.

Acknowledgments of third-party content appear on the appropriate page within the text, which constitutes an extension of this copyright page.

PEARSON, ALWAYS LEARNING, and MYLAB are exclusive trademarks owned by Pearson Education, Inc. or its affiliates in the U.S. and/or other countries.

Unless otherwise indicated herein, any third-party trademarks, logos, or icons that may appear in this work are the property of their respective owners, and any references to third-party trademarks, logos, icons, or other trade dress are for demonstrative or descriptive purposes only. Such references are not intended to imply any sponsorship, endorsement, authorization, or promotion of Pearson's products by the owners of such marks, or any relationship between the owner and Pearson Education, Inc., or its affiliates, authors, licensees, or distributors.

**Library of Congress Cataloging-in-Publication Data is available on file at the Library of Congress.**

1 17

⊕

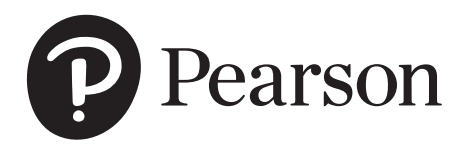

ISBN 10: 0-13-474022-X ISBN 13: 978-0-13-474022-5

## **Dedication**

*We dedicate this book:*

*To our students at Northwestern and North Carolina A&T for challenging us to learn more every day, to stretch our perspectives, and to be better teachers.*

⊕

*To our colleagues in our universities, in the Association for Business Communication, and in business for providing valuable feedback and insight about best practices in polishing professional presence.*

*To you, who are learning and teaching from this book. We thank you for giving us the opportunity to contribute to your success.*

### **–Barbara and Lisa**

## **About the Authors**

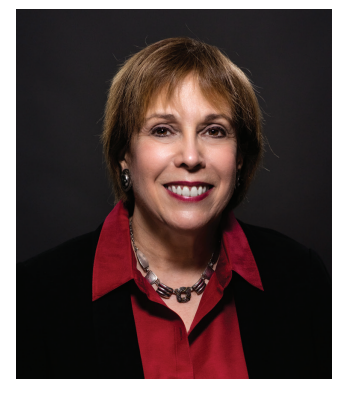

⊕

## **Barbara Shwom**

Barbara Shwom, PhD, is Professor of Instruction in Writing at Northwestern University, where she teaches in the Weinberg College of Arts and Sciences, Kellogg School of Management, and McCormick School of Engineering and Applied Science. For more than 30 years, she has designed and taught communication courses that have influenced this textbook, including *Writing in Organizations, Communicating Complex Data, Engineering Design and Communication*, and *How to Become an Expert in Roughly 10 Weeks.* Professor Shwom's teaching at Northwestern has been recognized by both an outstanding teacher award and an appointment as a fellow of Northwestern's Searle Center for Advancing Teaching and Learning. Professor Shwom has gained industry experience as the managing principal of Communication Partners, a consulting practice that works with clients from a range of industries, including biotechnology, high tech research and development, pharmaceuticals, management consulting, market research, financial services, engineering, and

consumer products. Professor Shwom's research interests include evolving genres of business communication, visual communication of data, and methods of persuasion. In addition to many articles, she is also the coauthor of a textbook on graphics and visual communication for managers. She currently sits on the Board of Directors of the Association for Business Communication and the editorial review board of *Business and Professional Communication Quarterly* and has served as president for both the Association for Business Communication and the Association of Professional Communication Consultants.

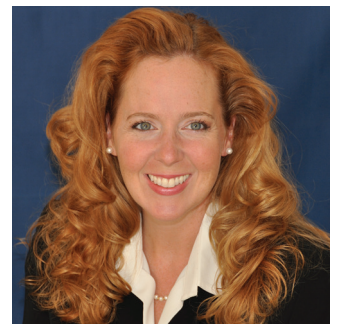

## **Lisa Gueldenzoph Snyder**

Lisa Gueldenzoph Snyder, PhD, is a Professor and the Chairperson of the Department of Business Education in the College of Business and Economics at North Carolina Agricultural and Technical State University in Greensboro. She earned a doctorate in Higher Education Administration from Bowling Green State University in Ohio, where she also received a master's degree in Business Education. Her Bachelor's in Business Education is from Northern Michigan University.

Dr. Snyder is widely published in journals such as the *Business Communication Quarterly, Journal of Business Communication, Business Education Digest, The Delta Pi Epsilon Journal,* and *NABTE Review.* She regularly presents sessions on business communication and instructional practices at local, regional, and national professional development events, workshops, and conferences. Dr. Snyder received the

Meada Gibbs Outstanding Teacher Award from the Association for Business Communication, and the Distinguished Alumni Award from the Business Education program at Bowling Green State University. She also has received the Innovative Instructional Practices Award from Delta Pi Epsilon, the Distinguished Service Award from the Ohio Business Teachers Association, and the Collegiate Teacher of the Year Award from both the North Carolina Business Education Association and the Southern Business Education Association.

Dr. Snyder is the 2018 President of the Association for Business Communication and has served as the National President of the Association for Research in Business Education, the Research Coordinator for the National Association for Business Teacher Education, and the Past-Chair of the Policies Commission for Business and Economic Education. She is also actively involved with the National Business Education Association.

## Brief Contents

VISUAL WALK-THROUGH xvii ACKNOWLEDGMENTS xxiii

## **PART 1** | **Understanding the Foundations of Business Communication**

 $\bigoplus$ 

- **1** Developing Your Professional Presence <sup>2</sup>
- **2** Working with Others: Interpersonal, Intercultural, and Team Communication <sup>34</sup>
- **3** Managing the Communication Process: Analyzing, Composing, Evaluating <sup>78</sup>

## **PART 2** | **Delivering Effective Messages**

- **4** Communicating Routine Messages and Building Goodwill <sup>122</sup>
- **5** Communicating Persuasive Messages 154
- **6** Communicating Bad News 192
- **7** Using Social Media in Business <sup>230</sup>

## **PART 3** | **Researching, Proposing, Reporting, and Presenting**

- **8** Finding and Evaluating Business Information <sup>272</sup>
- **9** Preparing Persuasive Business Proposals 312
- **10** Preparing Business Reports 346
- **11** Preparing and Delivering Business Presentations <sup>412</sup>

## **PART 4** | **Persuading an Employer to Hire You**

**12** Communicating Your Professional Brand: Social Media, Résumés, Cover Letters, and Interviews <sup>468</sup>

APPENDIX A Formats for Business Documents 525

APPENDIX B Documentation and Reference Styles 540

APPENDIX C Grammar, Punctuation, Mechanics, and Conventions 558

APPENDIX D Answer Key to Grammar Exercises 586

APPENDIX E Proofreader's Marks 594

GLOSSARY 599

INDEX 604

**viii**

⊕

## **Contents**

## VISUAL WALK-THROUGH xvii ACKNOWLEDGMENTS xxiii

### **PART 1 Understanding the Foundations of Business Communication**

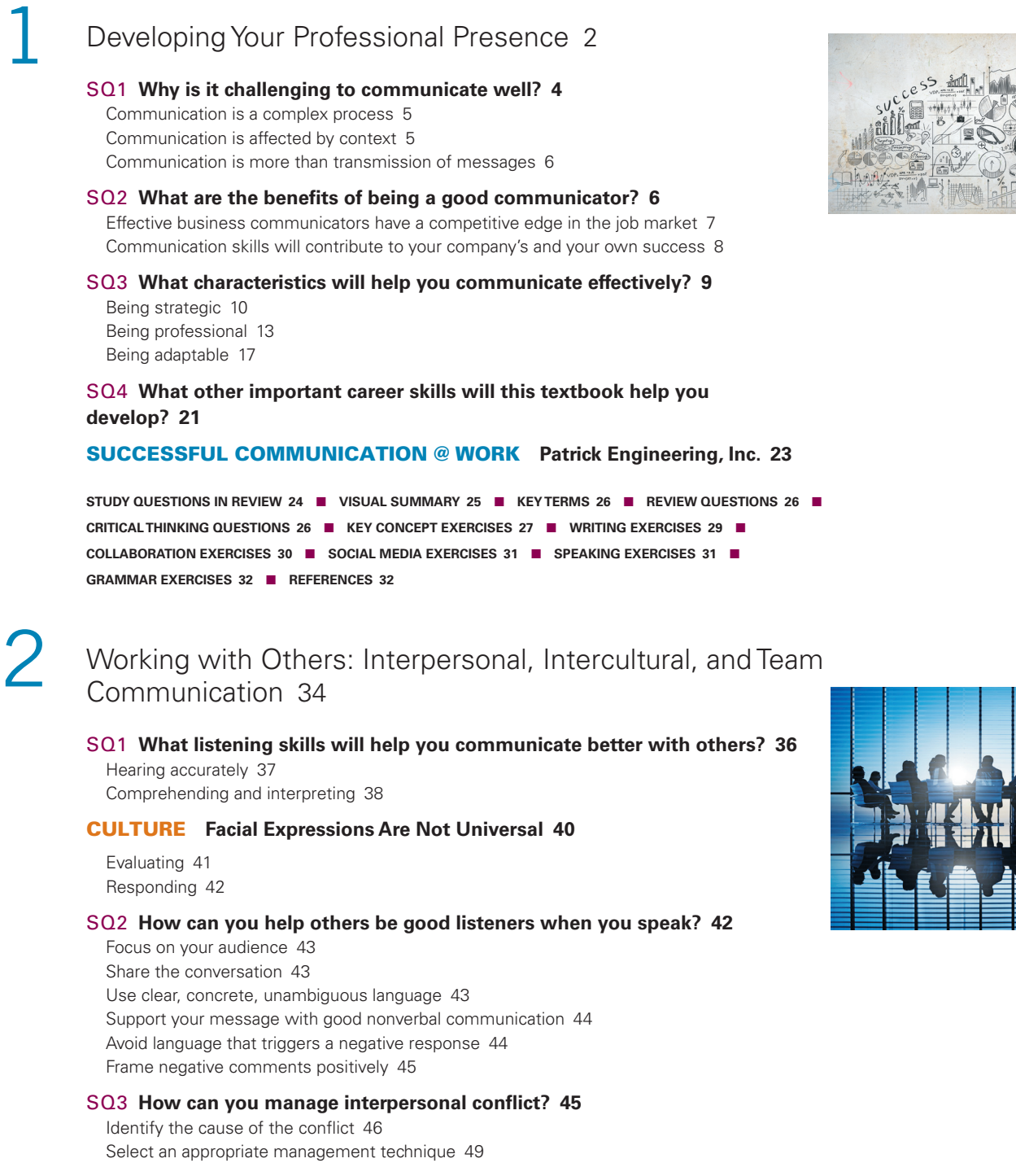

 $\bigoplus$ 

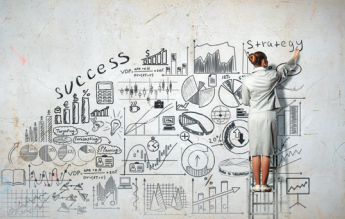

 $\bigoplus$ 

#### TECHNOLOGY **Intergenerational Conflicts over Technology 51**

#### SQ4 **How can you improve your communication with people from different cultures? 52**

Understand how cultures differ 52 Develop strategies that help you communicate with diverse groups 55

#### ETHICS **The Ethics of Guanxi 55**

 $\bigoplus$ 

#### SQ5 **How can you work effectively as part of a team? 56**

Assemble an effective team 57 Agree on team goals and standards 58 Pay attention to team development and dynamics 58 Develop good leadership practices 59 Plan for effective meetings 61 Be a good team member 62

#### COLLABORATION **Extroverts and Introverts: Making the Most of Your Differences 63**

#### SUPPORTING MULTIPLE TEAMS @ WORK **Design for America 64**

CASE SCENARIO **Working as a Cross Cultural Team 65**

**STUDY QUESTIONS IN REVIEW 67** ■ **VISUAL SUMMARY 68** ■ **KEY TERMS 69** ■ **REVIEW QUESTIONS 69** ■ **CRITICAL THINKING QUESTIONS 69** ■ **KEY CONCEPT EXERCISES 70** ■ **WRITING EXERCISES 73** ■ **COLLABORATION EXERCISES 74** ■ **SOCIAL MEDIA EXERCISES 74** ■ **SPEAKING EXERCISES 75** ■ **GRAMMAR EXERCISES 75** ■ **REFERENCES 75**

## Managing the Communication Process: Analyzing, Composing, Evaluating 78

#### SQ1 **What are the benefits of analyzing? 81**

Analyzing the purpose focuses the message 81 Analyzing the audience helps you meet their needs 83 Analyzing the content ensures a complete message 84 Analyzing the medium helps you choose the best delivery option 84

#### ETHICS **How to Handle Information That Conflicts with Your Position 86**

#### SQ2 **What is involved in composing? 87**

#### COLLABORATION **How to Manage Collaborative Writing 87**

Deciding when and where to compose 88 Organizing the message 88 Drafting the content 91 Designing a professional format and delivery 92

#### SQ3 **How does evaluating improve your communication? 96**

Evaluating content helps you achieve your purpose and outcome 96

#### TECHNOLOGY **How to Compose Emails for Mobile Devices 97**

Evaluating for style improves readability and comprehension 98 Evaluating for tone helps you project a professional image 102 Evaluating for correctness increases your credibility 103 Reviewing feedback helps you become a better communicator 104

#### CULTURE **Translation, Localization, and Globalization 105**

#### ACE @ WORK **MedImmune 106**

CASE SCENARIO **Using ACE to Improve Communication Results 107**

**STUDY QUESTIONS IN REVIEW 109** ■ **VISUAL SUMMARY 110** ■ **KEY TERMS 111** ■ **REVIEW QUESTIONS 111** ■ **CRITICAL THINKING QUESTIONS 111** ■ **KEY CONCEPT EXERCISES 112** ■ **WRITING EXERCISES 117** ■ **COLLABORATION EXERCISES 118** ■ **SPEAKING EXERCISES 119** ■ **SOCIAL MEDIA EXERCISES 119** ■ **GRAMMAR EXERCISES 120** ■ **REFERENCES 120**

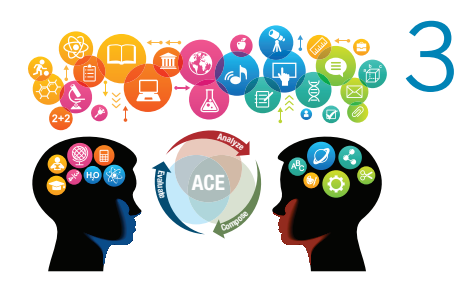

⊕

#### **PART 2 Delivering Effective Messages**

4 Communicating Routine Messages and Building Goodwill <sup>122</sup>

### SQ1 **How do you compose messages containing questions and requests? 124**

Decide between a direct or an indirect message 125 Provide reasons for the request 125 Adopt a "you" perspective and include audience benefits 126 Conclude with gratitude and a call for action 128

#### SQ2 **How do you compose informational messages? 129**

Reply to questions with a direct answer 129 Respond to customer requests and comments by creating goodwill 130 Highlight key points in confirmation messages 132

#### TECHNOLOGY **Using Technology to Simplify Routine Communication: Scheduling a Meeting 133**

Organize routine announcements so they are easy to skim 134 Format instructions so readers can easily follow the steps 134 Keep text and IM messages short and focused 134

#### ETHICS **To BCC or Not to BCC? 136**

SQ3 **What kinds of messages build goodwill in business relationships? 136** Thank-you messages 136

#### CULTURE **Differences in Saying Thank You 137**

Congratulatory messages 139 Sympathy messages 139 "For-your-information" messages 140

#### COLLABORATION **Get by with a Little Help from Your Friends 141**

PAPERLESS OFFICES @ WORK **Trend Hunter 142**

#### CASE SCENARIO **A Day's Worth of Routine Messages 143**

```
STUDY QUESTIONS IN REVIEW 145  ■  VISUAL SUMMARY 146  ■  KEY TERMS 147  ■  REVIEW QUESTIONS 147  ■
CRITICAL THINKING QUESTIONS 147  ■  KEY CONCEPT EXERCISES 148  ■  WRITING EXERCISES 150  ■
COLLABORATION EXERCISES 151  ■  SOCIAL MEDIA EXERCISES 152  ■  SPEAKING EXERCISES 152  ■
GRAMMAR EXERCISES 152  ■  REFERENCES 153
```
### 5 Communicating Persuasive Messages <sup>154</sup>

#### SQ1 **How can the ACE process help you persuade your audience? 156** Analyzing helps you plan your message 156

Composing implements the persuasive plan 158 Evaluating helps you review the draft for effectiveness 160

#### SQ2 **What are the basic elements of persuasion? 161**

Building credibility 162 Constructing a logical argument 163 Appealing to your audience's emotions 164

#### ETHICS **Avoiding Logical Fallacies 166**

#### TECHNOLOGY **Persuasive Videos: Learning by Watching 169**

#### SQ3 **What types of business messages typically require persuasion? 170**

Recommendations for action 170 Requests for favors 171 Persuasive customer claims 172 Sales messages 175

COLLABORATION **Using Persuasion to Improve Teamwork and Collaboration 177**

CULTURE **Adapting Persuasive Appeals 178**

PERSUASION @ WORK **The Ebisch Law Firm 179**

CASE SCENARIO **Starting a New Businesss 180**

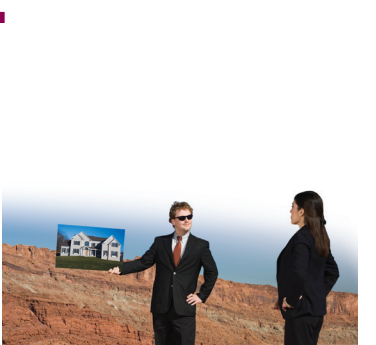

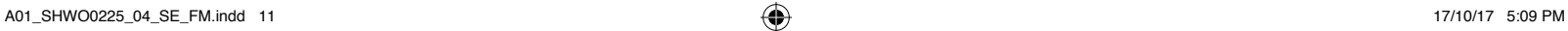

 $\bigoplus$ 

⊕

 $Cor$ 

⊕

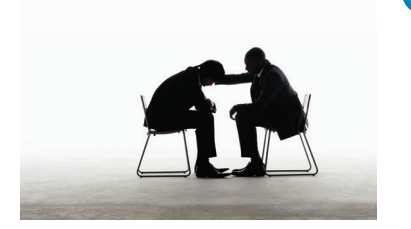

**STUDY QUESTIONS IN REVIEW 182** ■ **VISUAL SUMMARY 183** ■ **KEY TERMS 184** ■ **REVIEW QUESTIONS 184** ■ **CRITICAL THINKING QUESTIONS 184** ■ **KEY CONCEPT EXERCISES 185** ■ **WRITING EXERCISES 187** ■ **COLLABORATION EXERCISES 188** ■ **SOCIAL MEDIA EXERCISES 189** ■ **SPEAKING EXERCISES 189** ■ **GRAMMAR EXERCISES 190** ■ **REFERENCES 190**

## 6 Communicating Bad News <sup>192</sup>

 $\bigoplus$ 

#### SQ1 **How should you analyze and plan a bad-news message? 195**

Ask questions that help you develop content 195 Select the best medium to achieve your goal 196

#### TECHNOLOGY **Can You Email, Text, or Tweet Bad News? 197**

#### SQ2 **What are effective strategies for composing bad-news messages? 198**

Decide where to state the bad news 198 Phrase the bad news clearly 201 Soften the bad news 201

Close the message positively 203

#### CULTURE **Is the Bad News Lost in Translation? 204**

#### SQ3 **How should you evaluate bad-news messages? 204**

Evaluate the message's clarity, honesty, and sense of goodwill 205 Evaluate the business result 206

#### SQ4 **What types of bad-news messages are common in business? 206**

Denying requests or turning down invitations 206 Denying customer claims 207

Rejecting recommendations or proposals 208

Acknowledging mistakes or problems 208

Communicating performance problems 210

Communicating negative change 210

#### COLLABORATION **How to Give (and Take) Constructive Criticism and Maintain Collaborative Working Relationships 213**

ETHICS **Rebuilding Trust After a Corporate Scandal 214**

#### GIVING BAD NEWS TO CLIENTS @ WORK **Communication Partners 215**

CASE SCENARIO **Making the Best of Bad News 216**

**STUDY QUESTIONS IN REVIEW 219** ■ **VISUAL SUMMARY 220** ■ **KEY TERMS 221** ■ **REVIEW QUESTIONS 221** ■ **CRITICAL THINKING QUESTIONS 221** ■ **KEY CONCEPT EXERCISES 222** ■ **WRITING EXERCISES 224** ■ **COLLABORATION EXERCISES 226** ■ **SOCIAL MEDIA EXERCISES 226** ■ **SPEAKING EXERCISES 226** ■ **GRAMMAR EXERCISES 227** ■ **REFERENCES 227**

## Using Social Media in Business 230

#### SQ1 **How can businesses plan, implement, and evaluate a social media strategy? 232**

Analyze goals, audience, and social media options to develop a social media strategy 232 Compose effective social media content for each platform 233 Evaluate the success of your social media efforts 233

#### CULTURE **The Effect of Culture on Social Media and E-Commerce 237**

#### SQ2 **What are good practices for composing and publishing social media content? 237**

Facebook: Post strategically 238 Twitter: Be short and focused 239

Pinterest: Engage with visual content 240

Instagram: Build a visual brand 241

Blogs: Offer insights, advice, and information 243

TECHNOLOGY **Making Social Media More Efficient 245**

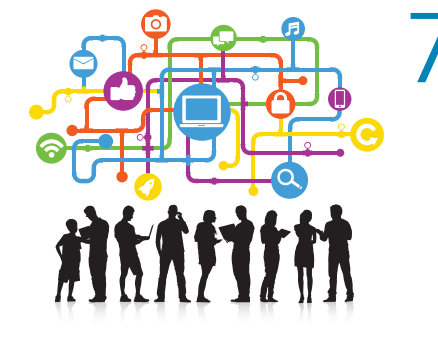

#### SQ3 **How can businesses use social media to accomplish specific communication goals? 246**

Use social media to build goodwill 246 Use social media to persuade 249

#### COLLABORATION **Using Social Collaboration to Increase Productivity 253**

 $\bigoplus$ 

Control the spread of bad news through social media 254

#### ETHICS **Can You Trust Consumer Reviews in Social Media? 256**

#### SQ4 **How can you, as an employee, use social media responsibly? 256**

Follow guidelines to avoid damage to your and your company's reputations 256

#### BLOGGING @ WORK **APA Style Blog 258**

#### CASE SCENARIO **Developing a Social Media Program 259**

**STUDY QUESTIONS IN REVIEW 261** ■ **VISUAL SUMMARY 262** ■ **KEY TERMS 263** ■ **REVIEW QUESTIONS 263** ■ **CRITICAL THINKING QUESTIONS 263** ■ **KEY CONCEPT EXERCISES 264** ■ **WRITING EXERCISES 265** ■ **COLLABORATION EXERCISES 266** ■ **SOCIAL MEDIA EXERCISES 266** ■ **SPEAKING EXERCISES 266** ■ **GRAMMAR EXERCISES 267** ■ **REFERENCES 267**

#### **PART 3 Researching, Proposing, Reporting, and Presenting**

## 8 Finding and Evaluating Business Information <sup>272</sup>

#### SQ1 **How do you determine what information you need? 274**

Analyze the research question and topic 275 Identify audience concerns and needs 276 Establish the scope of the research 277 Define research activities 277 Develop a work plan 279

#### COLLABORATION **Conducting Research as a Team 280**

SQ2 **How do you conduct research in print and online sources? 280** Gather relevant print and electronic files 280 Use web search engines strategically 282

#### CULTURE **Researching Countries and Cultures Online 283**

Use deep web portals 283 Use an online index or database to find articles and business data 284 Use a library or bookseller to find relevant books 284 Follow leads in good sources 285 Evaluate your sources for credibility 285

#### SQ3 **How do you conduct primary research? 286**

Conduct survey research to gather quantifiable information about opinions and attitudes 286

#### TECHNOLOGY **Choosing an Online Survey Platform 290**

Conduct interview research to gather qualitative information 292 Conduct observational research to understand how people act 293

#### ETHICS **How to Be an Ethical Researcher 294**

#### SQ4 **How can you use social media in your research? 295**

Search for experts 295 Post questions to your network and beyond 295 Gather anecdotal evidence 296

#### SQ5 **How can you effectively organize the results of your research? 296**

Build your reference list as you research 296 Organize documents and notes on your computer and "in the cloud" 297 Organize your findings by research questions 298

#### CONDUCTING RESEARCH @ WORK **HealthScape Advisors 300**

CASE SCENARIO **Researching to Answer Business Questions 301**

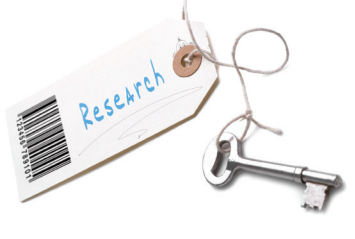

⊕

**xiv** Contents

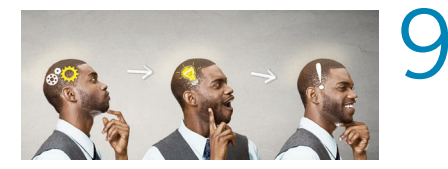

**STUDY QUESTIONS IN REVIEW 302** ■ **VISUAL SUMMARY 303** ■ **KEY TERMS 304** ■ **REVIEW QUESTIONS 304** ■ **CRITICAL THINKING QUESTIONS 304** ■ **KEY CONCEPT EXERCISES 305** ■ **WRITING EXERCISES 307** ■ **COLLABORATION EXERCISES 308** ■ **SOCIAL MEDIA EXERCISES 309** ■ **SPEAKING EXERCISES 309** ■ **GRAMMAR EXERCISES 310** ■ **REFERENCES 311**

9 Preparing Persuasive Business Proposals <sup>312</sup>

#### SQ1 **How do you use ACE to prepare an effective proposal? 314** Analyze: Understand the purpose, context, and content 314 Compose: Develop persuasive content 317 Evaluate: Assess the effectiveness of the proposal 318

#### SQ2 **What types of business proposals should you be prepared to write? 320** Proposals for action or change 320

Solicited sales proposals 321

CULTURE **Writing Proposals for Different Cultures 322**

#### TECHNOLOGY **Using Proposal-Writing Software to Increase Efficiency 325**

Unsolicited sales proposals 326 Grant proposals and other proposals for funding 327

 $\bigoplus$ 

#### ETHICS **Does Your Proposal Demonstrate Integrity? 330**

#### SQ3 **How do you structure and format a formal proposal? 330**

Read RFPs carefully to identify content requirements 330 Structure a formal proposal like a formal report 332

#### COLLABORATION **Reviewing a Proposal with Color Teams 333**

#### GRANT PROPOSALS @ WORK: **Curt's Café 335**

CASE SCENARIO **Proposing a Corporate Volunteer Program 336**

**STUDY QUESTIONS IN REVIEW 337** ■ **VISUAL SUMMARY 338** ■ **KEY TERMS 339** ■ **REVIEW QUESTIONS 339** ■ **CRITICAL THINKING QUESTIONS 339** ■ **KEY CONCEPT EXERCISES 340** ■ **WRITING EXERCISES 342** ■ **COLLABORATION EXERCISES 343** ■ **SOCIAL MEDIA EXERCISES 343** ■ **SPEAKING EXERCISES 344** ■ **GRAMMAR EXERCISES 344** ■ **REFERENCES 345**

## Preparing Business Reports 346

#### SQ1 **How can ACE help you write a business report? 348**

Analyze to understand purpose and report type 348

Analyze to understand audience needs 349

Analyze to choose the best medium 349

Compose your report to meet audience expectations 349 Compose using an objective and easy-to-read style 352

Evaluate by reviewing on your own and getting feedback from others 352

#### CULTURE **Making Reports Reader-Friendly for International Audiences 353**

#### SQ2 **What types of short, routine reports are typical in business? 354**

Progress reports 354 Meeting minutes 354 Trip reports 354 Feasibility reports 354

#### SQ3 **How should you structure longer, formal reports for print and online distribution? 360**

Organize the report into useful sections 360 Design the report for your audience and purpose 360 Choose the best electronic format for online distribution 377

#### TECHNOLOGY **How to Use Software Features to Help Format Formal Reports 378**

#### SQ4 **What guidelines should you follow for writing report decks? 380**

Understand why and when to use report decks 380 Design the deck effectively 380 Design the deck content to be easy to follow 381

⊕

#### COLLABORATION **Writing a Report as a Team 385**

#### SQ5 **How do you integrate tables and graphs into reports? 386**

Choose the best form of display: table or graph 386 Choose the best type of graph 386 Design graphs and tables to communicate 387

Integrate data displays within the text 390

#### ETHICS **Representing Data Ethically 392**

#### SQ6 **How should you document your research? 393**

Determine what needs to be documented 393 Prepare the documentation 394

REPORTS @ WORK **Center for Clear Communication, Inc. 395**

#### CASE SCENARIO **Reporting Results to a Client 397**

**STUDY QUESTIONS IN REVIEW 399** ■ **VISUAL SUMMARY 400** ■ **KEY TERMS 401** ■ **REVIEW QUESTIONS 401** ■ **CRITICAL THINKING QUESTIONS 401** ■ **KEY CONCEPT EXERCISES 402** ■ **WRITING EXERCISES 407** ■ **COLLABORATION EXERCISES 409** ■ **SOCIAL MEDIA EXERCISES 409** ■ **SPEAKING EXERCISES 409** ■ **GRAMMAR EXERCISES 410** ■ **REFERENCES 411**

 $\bigoplus$ 

## Preparing and Delivering Business Presentations 412

#### SQ1 **What do you analyze when planning a business presentation? 414**

Analyze your purpose and desired outcome: Why are you presenting? 415 Analyze your audience: Who will be listening, and what do they care about? 415 Analyze your message: What will you say to achieve your desired outcome? 416 Analyze your setting: Where and for how long will you present? 417 Analyze your medium options: How will you deliver your message? 417

#### SQ2 **How do you compose the presentation? 419**

Organize the content 419 Identify the role that slides will play 421 Create a storyboard 424 Develop a template 426 Design individual slides 426 Evaluate your slides in a practice session 433

#### ETHICS **Avoiding Plagiarism in Presentations 438**

Create effective handouts 438

#### TECHNOLOGY **The Pros and Cons of Prezi 440**

#### SQ3 **How do you deliver and evaluate the presentation? 441**

Set the stage 441 Control your body 442 Use your voice effectively 443 Present your visuals effectively 443

#### COLLABORATION **Presenting as a Team 444**

#### CULTURE **Meeting Audience Expectations 445**

Evaluate the audience's response 446

#### SQ4 **How do you handle questions and answers? 446**

Plan for a question-and-answer (Q&A) session 446 Answer questions skillfully 447

#### SQ5 **How do you adapt your approach for online presentations? 448**

In a live online presentation, manage the audience experience 448 In a podcast, provide content that offers lasting value 449

#### PRESENTATIONS @ WORK **SwipeSense 451**

CASE SCENARIO **Culinary Adventure Tour Presentation 452**

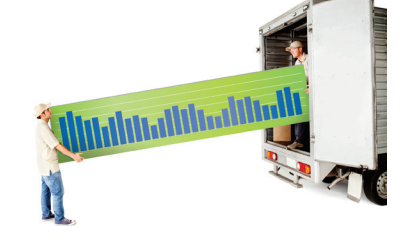

⊕

**STUDY QUESTIONS IN REVIEW 457** ■ **VISUAL SUMMARY 458** ■ **KEY TERMS 459** ■ **REVIEW QUESTIONS 459** ■ **CRITICAL THINKING QUESTIONS 459** ■ **KEY CONCEPT EXERCISES 460** ■ **WRITING EXERCISES 463** ■ **COLLABORATION EXERCISES 464** ■ **SOCIAL MEDIA EXERCISES 465** ■ **SPEAKING EXERCISES 465** ■ **GRAMMAR EXERCISES 465** ■ **REFERENCES 466**

#### **PART 4 Persuading an Employer to Hire You**

 $\bigoplus$ 

⊕

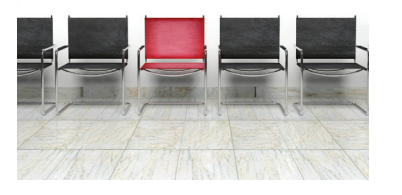

## Communicating Your Professional Brand: Social Media, Résumés, Cover Letters, and Interviews 468

#### SQ1 **How do you polish your professional presence for a job search? 470**

Analyze your career goals, strengths, and skills 470 Compose your brand message and strategic social media content 472 Evaluate your virtual professional image 473

SQ2 **How do you compose an effective résumé? 477** Analyze your options for organizing your résumé 477

#### ETHICS **Exaggerating Résumé Content Is Lying 479**

Compose effective résumé content 483

#### CULTURE **Revising Your Résumé for International Opportunities 485**

Evaluate your content and design 486

#### SQ3 **How do you find job opportunities and submit applications? 487**

Analyze your options for finding job opportunities 487 Compose an effective elevator pitch 487 Compose persuasive cover letters 489 Select a medium for submission and follow up as necessary 493

#### SQ4 **How do you prepare for a job interview? 495**

Analyze how to benefit from different types of interviews 495 Compose good answers—and good questions 497

#### COLLABORATION **Demonstrating Teamwork in Group Interviews 498**

Evaluate your professional appearance 500

#### TECHNOLOGY **Preparing for Video Interviews 501**

#### SQ5 **How can you make a positive impression during and after an interview? 502**

Project a professional presence 502 Compose effective post-interview messages 502 Evaluate your performance 510

#### SOCIAL RECRUITING @ WORK **EY 511**

#### CASE SCENARIO **Starting an Employment Search 512**

**STUDY QUESTIONS IN REVIEW 514** ■ **VISUAL SUMMARY 515** ■ **KEY TERMS 516** ■ **REVIEW QUESTIONS 516** ■ **CRITICAL THINKING QUESTIONS 516** ■ **KEY CONCEPT EXERCISES 517** ■ **WRITING EXERCISES 520** ■ **COLLABORATION EXERCISES 521** ■ **SOCIAL MEDIA EXERCISES 521** ■ **SPEAKING EXERCISES 521** ■ **GRAMMAR EXERCISES 522** ■ **REFERENCES 522**

APPENDIX A Formats for Business Documents 525 APPENDIX B Documentation and Reference Styles 540 APPENDIX C Grammar, Punctuation, Mechanics, and Conventions 558 APPENDIX D Answer Key to Grammar Exercises 586 APPENDIX E Proofreader's Marks 594 GLOSSARY 599 INDEX 604

## Visual Walk-Through

## **NEW TO THIS EDITION**

Every chapter contains new material designed to help you become a more powerful communicator.

• **New collaboration features:** Each chapter includes a new collaboration feature, helping you apply the chapter concepts when you work in teams—both local and virtual.

⊕

- **New end of chapter exercises:** New exercises are integrated with old favorites to provide a range of opportunities to practice the concepts you learn.
- **New videos:** On MyLab Business Communication, you'll find two engaging videos for each chapter. One video offers insight from the authors and the other video is a "how to" animation that brings abstract concepts to life.
- **New @work features:** Nine new end-of-chapter company profiles showcase how businesses are addressing the challenges of business communication. Seven new "new hires" tell us how they put their communication skills to work.
- **New figures and new models:** New models include a new formal report that both illustrates concepts and addresses an authentic business challenge—developing an organic restaurant. You will also find new PowerPoint models and a new graphical white paper from Welch's Global Ingredients.
- **Updated appendix on documentation and reference styles:** The new appendix includes guidance for the MLA 8<sup>th</sup> edition.

## **SOLVING TEACHING AND LEARNING CHALLENGES**

## A memorable model

⊕

At the heart of the book is a flexible communication process called ACE—Analyzing, Composing, and Evaluating that applies to any situation, from simple email messages to formal business presentations. As you go through the book, you continue to acquire knowledge about how to apply this framework and why it is important. There are many practice opportunities both in the book and in MyLab Business Communication.

> *"I anticipate using the ACE communication process beyond this course when I write emails, prepare papers, and apply for internships and jobs because the first impression of writing is very important."* —Andronico P., Student at the University of California–Santa Barbara

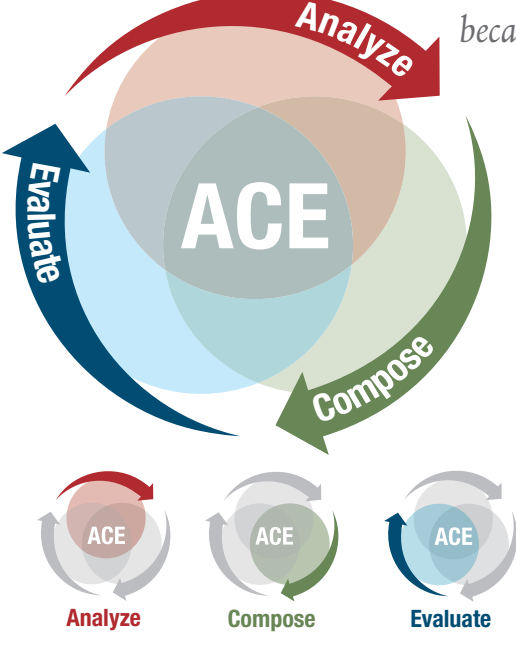

A perforated pull-out reference card on how to write business email is provided that you can use throughout the course and after the course ends.

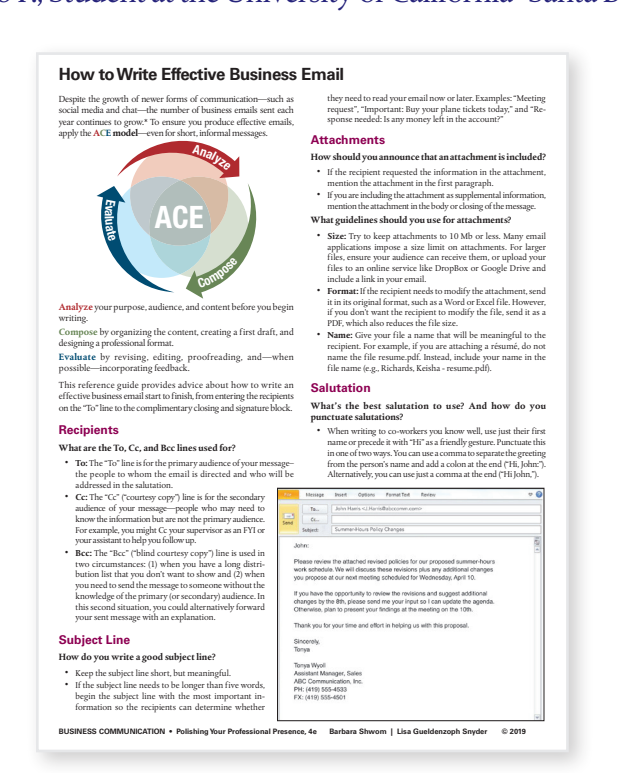

**xvii**

 $\bigoplus$ 

## Practical advice

The chapters are full of annotated examples that show you how to apply concepts to your own work.

*"I like all the examples of the various* 

*communications, such as emails, memos, thank-you notes, etc. I use them as a guide when I am writing."*

—Kenneth P., Student at Middle Tennessee State **University** 

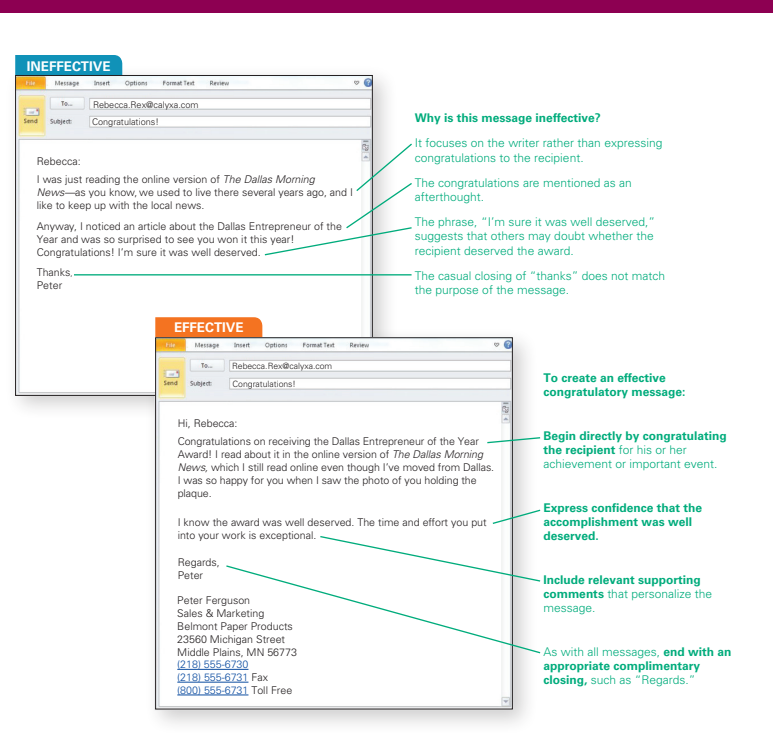

## Business focus

⊕

An "@WORK" section in each chapter highlights contemporary businesses and professionals who are implementing the core concepts of each chapter.

The New Hires @ Work feature helps you imagine yourself as part of a larger business communication community. At the beginning of each chapter, and on commanity. At the beginning or each chapter, and on<br>select pages within each chapter, a recent graduate describes communication challenges on the job and how communication skills help meet those challenges. Corpages within cauri chapter, a recent graduate

#### New Hires @ Work

**Shannon Rocheleau** Western Michigan University

Business Services Credit Specialist @ Consumers Credit Union

When I worked as a member services representative in the Credit Union call center, I learned how to listen carefully and match my communication style with the person to whom I was talking. If callers get to the point immediately, I provided information promptly. If they began by chatting, I chatted, too. And if callers seemed to need a lot of support, I knew not to apply pressure. Instead, I gave them time to decide and then provided reassurance when they made a decision. Great member service involves understanding your audience.

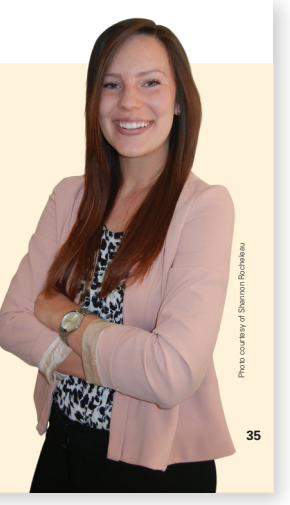

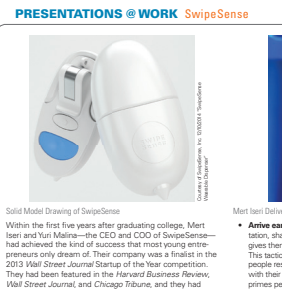

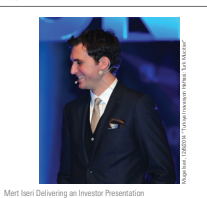

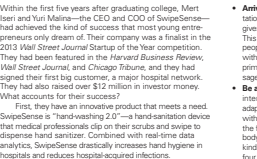

hospitals and reduces hospital-acquired infections. But to achieve this success, they also had to spend a lot of time in front of people, delivering presentations. Iseri and Malina made investment pitches to potential funders, sales presentations to medical professionals and hospital executives, and conference presentations to other entrepreneurs and designers. They have even developed a 60-second **elevator pitch** that they can deliver to anyone at any time. Based on their experience, they offer the following

• **Know your purpose.** Different presentations have different purposes. "In a sales presentation we're highlighting SwipeSense as a company and a product. In an investor presentation, the entrepreneur is the star of the show." These two purposes require different approaches. • **Know your audience.** The presentation needs to resonate with the specific audience, so it's good to<br>do a little homework in advance. Different people care<br>about different things. "If there are a lot of chief finan-<br>cial officers in the room, then the presentation has t

it's important to discuss clinical acceptance and the implementation cycle."

advice to all presenters.

• **Arrive early.** Is tation, shakes hands with as many people as he can, and gives them a summary of the presentation in advance. This tactic serves two purposes. First, he can see what people respond to and tailor his presentation to resonate with their concerns. Second, this initial conversation primes people to remember when they hear his message for a second time during the presentation. • **Be adaptable.** Because you're never certain what will interest the audience, you need to be flexible and adaptable. Iseri says he may come into a presentation with six things he can talk about. But, as he talks about the first two points, he pays attention to the audience's body language and their eye contact. He says, "Those kinds of visual cues inform me which of the remaining four ideas I should share with the group." • **Be confident but humble.** Especially in an investor pitch, "you need to convince the person sitting on the other side of the table that your team—and only your team are the perfect people to execute this business idea." To get investors to believe in you, you need to be confident, look people in the eye, and be clear about how you will achieve your goals. But "you also need to be a bit humble. No one likes people who are full of themselves." • **Be credible.** To be persuasive in a presentation, you need to convince your audience you know what you are talking about, and that means you need solid sources to back up your claims. Iseri says, "There needs to be some third-party validation of the claims you are making. People will call you out if they don't believe you, and it's tough to respond if you don't have evidence. In addition to citing studies in a footnote, sometimes we will actually have the

scientific paper with us, with key evidence highlighted. In the presentation, I'll pull out the study, put it in front of the audience, and show them the highlighted paragraph. No one reads the study, but I've made a statement that I've done my homework. People get the message that I am credible, and at that point the conversation is easier." Source: Based on an interview with Mert Iseri.

**xviii**

 $\bigoplus$ 

Examples of authentic business Examples of additional basiness<br>documents and presentations help you see the principles of the book at **Learly Algorithmeris** <J.Harriss@abccomm.com> work. **Summer-Hours Policy Changes Inc., 2008** Summer-Summer-Hours Policy Changes

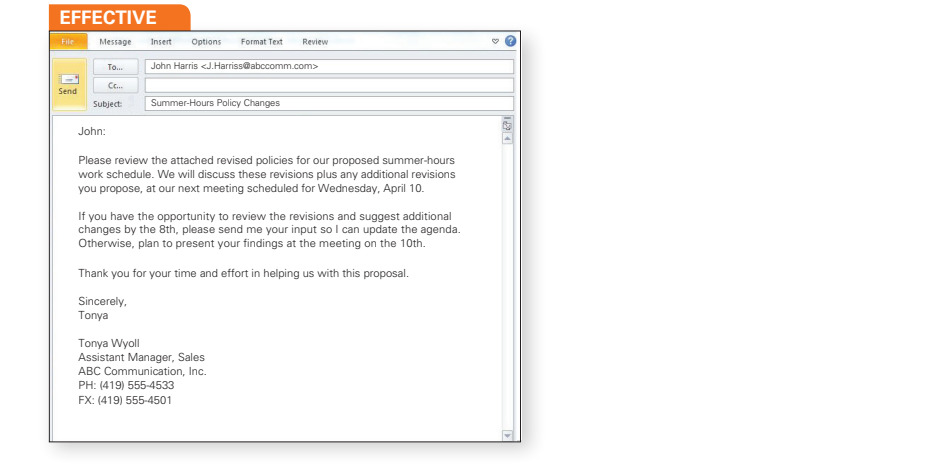

## Integrated knowledge

Business communication involves more than just writing and speaking well. A competent business communicator must also be ethical, collaborative, and open to new technologies and new cultures. Every chapter of this book includes an in-depth focus on ethics, **These questions:** Questions: technology, culture, and collaboration. To build your skills in these areas, you will see end-of-chapter exercises linked to each feature that challenge you to think critically about these topics and provide you with hands-on practice. You can complete many of these exercises at MyLab and receive instant feedback.

#### ETHICS REPRESENTING DATA ETHICALLY

Businesses rely on data to make informed decisions. To sup-port those decisions, graphs must display data ethically and not mislead the audience. Graphs can mislead in many ways. For example, they can manipulate the scale, distort perspective, and show data out of context. Even if graph designers do not intend to be dishonest, they may make design choices that result in bad graphs. As Naomi Robbins, an expert in data visualization, says, "The designers of many of the graphs we see daily pay more attention to grabbing the audience's attention than to communicating<br>clearly and accurately. They choose design options that they think

#### look better but are actually graphical mistakes, since they mislead<br>or confuse their readers."<sup>21</sup> The British Library of the local contract the missions. To sup-<br>the informed decisions. To sup-<br>must display data ethically and not or confuse their readers."<sup>21</sup>

**2.** Web-based reports can be more interactive, with links to multimedia content and animated

Because ethical representation of data is so important, many<br>organizations have developed guides to data ethics.<sup>22</sup> The fol-<br>lowing guidelines are among the most important to follow in ke design choices that result in bad business communication. The graphs on the left are potentially mexpert in data visualization, says, misleading. The versions on the right correct the errors. of can misteau in many ways, ror exacts exacts et the cause et mean representation of data is so important, many<br>et the scale, distort perspective, and organizations have developed guides to data ethics.<sup>22</sup> The follow in<br>

For an ETHICS exercise, go to Exercise 21 on page 406.

#### **1. Begin axis scales at zero.** TECHNOLOGY  $\circledS$ **HOW TO USE SOFTWARE FEATURES TO HELP FORMAT FORMAL REPORTS**

work. To learn about other features, use your program's help files. You can further Microsoft Word and other word processing programs offer power-\$1.90 \$1.70 ful features that help you format formal reports. The following fea-tures will save you time and improve the professional look of your

- **2. Avoid pictograms and 3D graphs, which distort size. Make dierences in the size of data objects proportional to** for headings, a third for quotations, and a fourth for captions. Using styles rather than manually formatting paragraphs • **Automated styles.** Word has a number of different text styles that control fonts, sizes, colors, and placement on the<br>page. You can use one style for normal paragraphs, another to all the marked text throughout the document. style and then decide to change that style, the change occurs offers an important advantage: If you mark text as a specific
- table of contents feature.  $r = 1950$ 0 Source: U.S. Bureau of Labor Statistics 1950 2009 in your report, you can take advantage of Word's automated styles with any font and size. If you use these heading styles 20 30 *Heading 1*, *Heading 2*, and *Heading 3*. You can customize those 40 **• Automated headings.** Word offers a set of styles called

**3. Show you context in the women in the workforce workforce grade in the workforce quadrupled.** tents. Many word processing **Example Revenue** Construction an easy for designing and insert-<br>ing you select "Insert Table of this breading that be proved choice<br>pram finds all of the headings that

COLLABORATION **S** A TE .<br>L  $\begin{array}{cc} \mathbf{x}_{\text{th}} & \mathbf{c} \\ \mathbf{y}_{\text{total}} & \mathbf{c} \\ \mathbf{y}_{\text{MRTING A REPORT AS A TEAM} \end{array}$ 

to the There are many ways to write collaboratively, and what your team<br>
initial chooses to do will depend on factors such as the date the report is due, the size of the team, the location of team members, and the \$2.5 2.0 changes in headings and page numbers. In the course of your career, you might be tasked to write a report if you ar as part of a team, especially for long and comprehensive reports. specific expertise of team members. Here are some things to keep<br>each other and what kind in mind when approaching collaborative report writing at work. These same considerations can help you plan a better collaborative process in school also.

uting a start of your team and automatically<br>the role of final reviewer before the report is submitted<br>members may be on the team because they are subject ve process in school also.<br>• **Team structure.** Before starting the writing process, it is helpful prefer face-to-face training to establish the team's structure and assign members different responsibilities, according to their skills and expertise. Someogius recent actions. [18] your manager might be part of your team and automatically the state of the state of the state of the state of the state of the state of the state of the state of the state of the state of the sta  $\sim$  M100235 28/09/2010 2010 20225 20225 203 28/09/2010 20225 203 29/09/17  $\sim$ times this might be decided for you from the outset; for instance,<br>your manager might be part of your team and automatically<br>take on the role of final reviewer before the report is submitted.<br>Or some members may be on the

that writing teams approach their tasks in many different<br>ways.<sup>16</sup> Sometimes they work in parallel, with the entire team<br>planning the document and dividing the work into subtasks

"Insert Section Break" feature and formatting the page numbers differently for each section. For example, you can create mat Arabic numerals. You can control the placement of page<br>numbers in your document by inserting headers or footers. You can further control page numbers by using Word's summary. Insert another section break and begin the num-<br>bering again with Arabic numerals (1, 2, 3, and so on), with the introduction counting as page 1, even though sequentially it is not the first page of the file. **• Automated page numbering, using both Roman and**  a title page with no page number. Then insert a section break and use small Roman numerals (i, ii, iii, and so on) for the<br>page numbering on the table of contents page and executive

As you add, remove, or cut and paste text in y<br>note numbers automatically change to reflect r<br>1<br>1 30 **• Automated footnotes, endnotes, citations, bibliogra-**As you add, remove, or cut and paste text in your draft, your<br>note numbers automatically change to reflect their new 1950 2009 **phies.** Most word processing applications allow you to insert and number footnotes, endnotes, and citations automatically. for all subsequent occurrences. So if you move text around,<br>make sure to double-check your footnote styles in the final<br>**All Structure** position. Note, however, that some citation formats assign one style for the first use of a citation and a different style  $\frac{1}{2}$  for all subsequent occurrences. So if you move text around  $\frac{1}{2}$ 

document.

#### ing each other's writing process <sup>1/</sup> **More accurate graphs: In groups. But**<br>It is unwise for writers to work without  $\overline{a}$ exercise, especially for writers who **each other, and what kind**<br>what stage of the writing **r** ere tragar dents to assess<br>refer to meetings. A sn<br>refer to meet every othe<br>tition to email. You might<br>informal communication  $\mathcal{S}$  . The response who response who response  $\mathcal{S}$ 800 what stage of the writing process. For instance, a team on a<br>months-long project might decide to meet in person or via<br>conference call every two weeks to assess its progress and<br>email each other between meetings. A small t • Communication protocol. Writing can be a very solitary exercise, especially for writers who are not used to working on extensive projects; in groups. But in group projects, it is unwise for writers to work without consul other. So, at the start of a project, it is important to discuss<br>how team members will check in and communicate with each other, and what kind of discussion is appropriate for

Feedback and editing. In the process of collaborative report writing, you will likely receive feedback on your work or have your work edited by someone else in your team. You might also be expected to provide feedback on a Mappens in school. Remember that in school, the goal is that all sors Birnholtz and Ibara point out, these digital platforms before using groupware or platforms with commenting and change-tracking functions (for example, Microsoft Word and Google Docs). However, as information science professors Birnholtz and Ibara point out, these digital platforms<br>are often "impoverished environments" for communication<br>where "people [may] overinterpret certain cues," possibly<br>leading to "exaggerated interpretations or impre

**xix**

⊕

CULTURE MAKING REPORTS READER-FRIENDLY FOR INTERNATIONAL AUDIENCES

 $\sim$  Are the sentences relatively short and, when possible, written in the active voice.

Reports often have larger audiences than typical correspon-<br>dence, such as emails. A useful report may be distributed broadly<br>throughout an organization and to colleagues or clients around<br>the world. If the report is not c

⊕

about how to make your reports accessible to international<br>andiences—even those who speak English. The number of Engalish speakers is growing worldwide, as English is taught to more<br>propie and at an earlier age in both Eu

everyone in your audience to read?<br>
Professionals in the field of international technical commu-<br>
riction have developed a number of guidelines to use when pre-<br>
paring English documents for readers who are not native Engl

• **Use simple English.** English arguably has more words than any other language. Studies published by *Science*<sup>6</sup> and the *Global Language Monitor*<sup>7</sup> estimate the current number of words at

you have created using the automated using the automated in the automated heading styles and more than a million. Although this breakth of word choice<br>makes English a very precise language answer of volumes<br>will not be familiar with all the vocal<br>word slang and cidetics, and the choice<br>text when you evaluate your • **Do not vary terms needlessly.** U In the course of you are biles, consistently call them "autom" as part of a team, e than occasionally call them "autom" There are many wi

portation." This repetition mini<br>reader will need to remember.

reader will need to remember. <br> **CERT EXECUTE THE EXECUTE CONSTRANGE TO EXECUT A POST CONSTRANGE POST CONSTRANGE POST POSSES THE POST OF POST AND THE POST OF THE SPECIFIC CONSTRANGE THE SPECIFIC CONSTRANGE TO CONSTRANGE T** 

## For CULTURE exercises, go to Critical 1 On Solite 11<br>page 401 and Exercise 7 on page 402. That the rexp

## Hands-on practice

#### **Exercises for all key concepts**

The book's main headings are structured as numbered study questions. These questions are answered in subheadings throughout the section. The end-of-chapter summary and "Key Concept Exercises" are also grouped by both the study question and the subheadings. This structure helps you focus on the key points of the chapter, assess what you know, and complete exercises that help you polish your skills.

#### **CASE SCENARIO**

#### **Culinary Adventure Tour Presentation**

This case scenario will help you review the chapter material by apply-ing it to a specific situation.

⊕

Planning a Presentation<br>
melopse with a major in French and<br>
stephanic Lo graduated from college with a major in French and<br>
sumipor in communication. She was very happy to get a job with<br>
bloures/riet. LIC, a company that chairs, and teachers. She will give a brief and colorful slide presenta-tion and offer samplings of the French food that culinary arts teachers will experience on the tour. Thirty culinary arts teachers have invited Rachel to give a pre-<br>sentation next week, so she needs a slide presentation fast. She asks<br>Stephanie to design and develop a draft of the presentation. Together<br>they work out the

- The Educational Experience • Trip Overview
- Trip Logistics and Costs
- About JourneyFree, LLC • Q&A

Rachel and Stephanie also discuss the audience and key selling points to make in the presentation. The next day, Stephanie puts<br>together a draft of presentation slides. She is planning to meet Rachel<br>to review the slides and to discuss the talking points that will go with<br>the slid

snues.<br>Stephanie would like your help in analyzing the audience evaluating the presentation, and composing the content for the presentation. After the slides, you will find questions designed to AcE approach. Help you think systematically about the presentation, using the ACE approach.

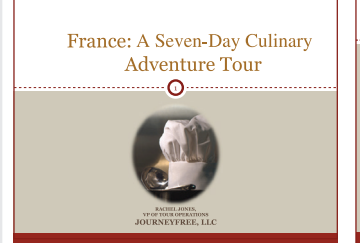

**Grammar exercises test your knowledge** Appendix C includes a complete grammar text that you can use for reference or for independent

review. You can test your knowledge with exercises at the end of each chapter. Answers

Explore range of French culturary arts over a funfilled seven-day journey through France Filled seven-day journey through France<br>Fiversify and expand knowledge of culinary teachers<br>in your vocational high schools

Why this tour will help culinary teachers

 $\label{eq:posterior} \textbf{Foster a stronger connection between teachers and} \\ \textbf{French gastronomic culture}$ 

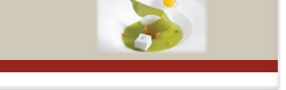

#### **SPELLING ALERT!** MISUSE OF APOSTROPHE

Do not confuse *their/they're, your/you're,* or *its/it's*. Posses-<br>sive pronouns are never formed with an apostrophe, but<br>contractions ending in -s always are.

They're the lawyers who handle corporate mergers<br>in their law firm. (contraction of they are; possessive pronoun)<br>Your application is due if *you're* interested in being<br>considered for the job. (possessive pronoun; contraction<br>of *you are*)

You can't tell a book by *its* cover, although *it's* tempting to<br>try. (possessive pronoun; contraction of *it is*)

#### **1.1.2. Action and Being Words: Verbs**

**Verbs** express action, occurrence, or state of being. **Action** Stock prices *rose* in late December. **Occurrence** That often *happens* at the end of the year. **State of Being** The phenomenon *is known* as the "year-end

bump."

 $M_1$  shows that the contract of the contract of the contract of the contract of the contract of the contract of the contract of the contract of the contract of the contract of the contract of the contract of the contract a. Verb forms. Verbs change form to show time (tense), per-<br>soon, number, voice, and mood, as illustrated in **Table C.6.**<br>b. **Expletives** are introductory words such as *there* or it followed<br>by a linking verb (is, are, w

*There* **were** six people on the conference call.

Expletives function more as signal expressions used for<br>remphasis than as true conveyers of content. For example, means is repole on the conference call could as easily<br>be expressed as Six people were on the conference cal

#### TABLE C.6 Features of Verbs

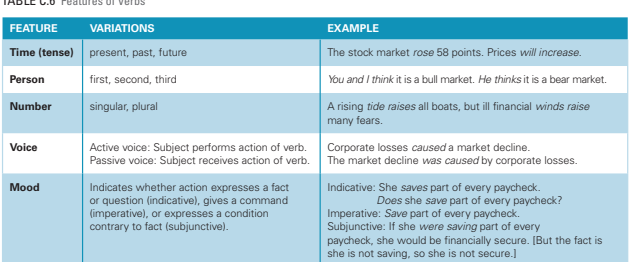

are in Appendix D.

⊕

## **Case scenarios in every chapter**

Each chapter concludes with a realistic case scenario that relates to the content of the chapter. This feature is an excellent tool for reviewing the chapter content to ensure that you have learned it and can apply it.

> **GRAMMAR ALERT!** SUBJECT–VERB AGREEMENT ERROR Verbs must agree with their subjects in person and number. The subject cannot be in a prepositional phrase. Find the true subject and make the verb agree. **Incorrect** The members of the Federal Reserve Board sets interest rates. (Verb sets is incorrect because subject members is plural.) **Correct** The members of the Federal Reserve Board set interest rates. Contractions should be separated and matched with the correct person.

**Incorrect** He *don't* want to be late, and I don't either.<br>
(Verb form *don't* or *do not* disagrees with third-<br>
person singular subject *he.*)<br> **Correct** He *d*<sup>9</sup>*8m<sup>2</sup><i>f*</sup> vant to be late, and I do *not*<br>
OR He *does* 

Also see "Subject–Verb Agreement" in *Common Sentence*<br>*Errors.* 

**Wordy** It is probable that Jean won't attend. **Revised** Jean probably won't attend.

**GRAMMAR ALERT!** AGREEMENT ERROR WITH THERE When a sentence begins with the expletive *there,* the verb is<br>singular or plural depending on the number of the noun or pro-<br>noun that follows it. In other words, the verb must agree with<br>the true grammatical subject of t

**Incorrect** There was two possible solutions **Correct** There were two possible solutions To check for correct agreement between subject and verb, try putting the sentence in subject–verb word order: Two possible solutions were there.

either.

## **DEVELOPING EMPLOYABILITY SKILLS**

Communication skills top the list of what employers want, and working through this course gives you opportunity to practice your communication abilities, receive feedback, and polish your professional presence. However, the skills you will gain do not stop there. This course will also help you develop these other skills that employers value.

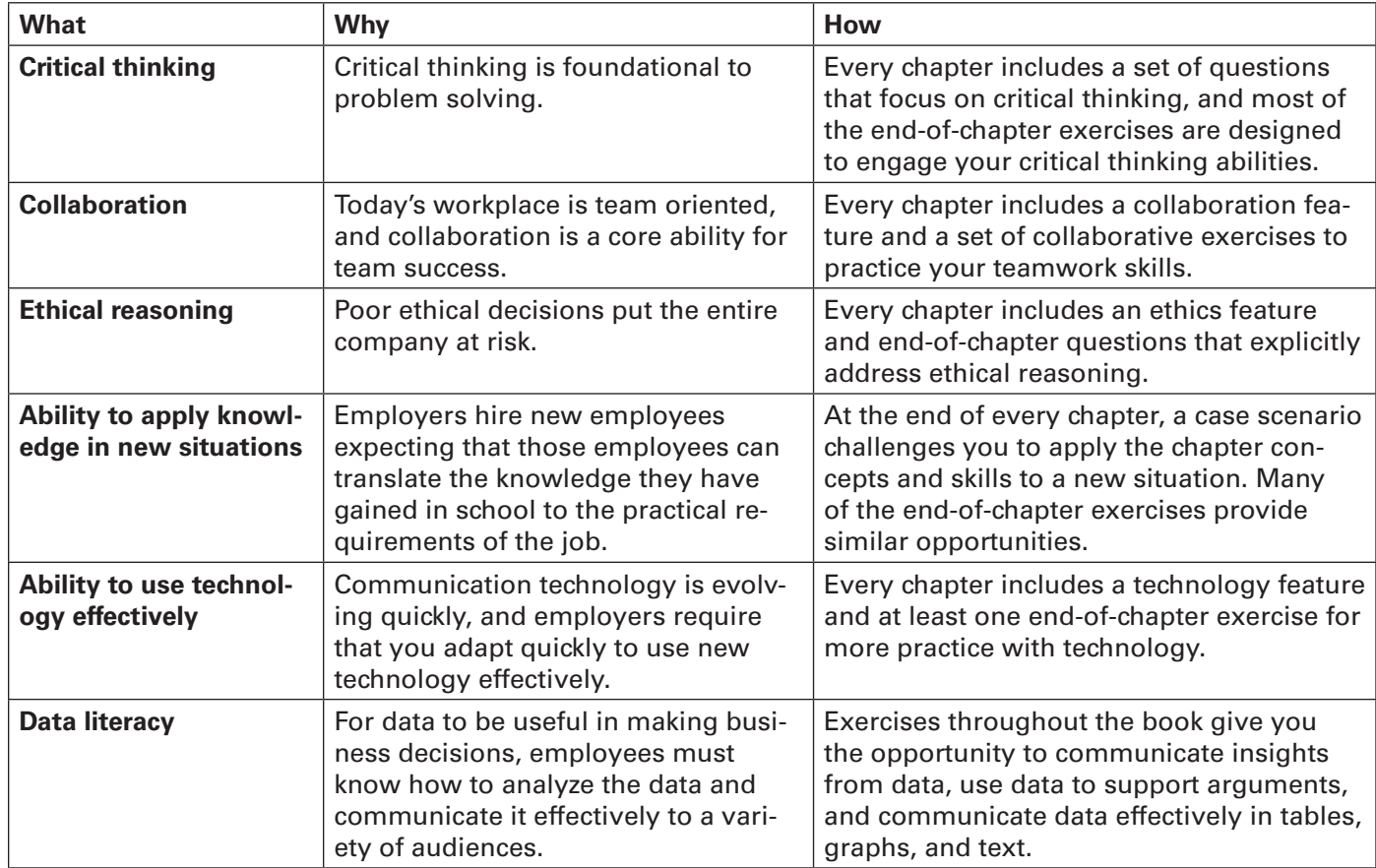

 $\bigoplus$ 

## **MYLAB BUSINESS COMMUNICATION**

## Reach every student with MyLab

MyLab is the teaching and learning platform that empowers you to reach *every* student. By combining trusted author content with digital tools and a flexible platform, MyLab personalizes the learning experience and improves results for each student. Learn more at MyLab Business Communication.

## Deliver trusted content

You deserve teaching materials that meet your own high standards for your course. That's why we partner with highly respected authors to develop interactive content and course-specific resources that you can trust — and that keep your students engaged.

MyLab Business Communication offers a variety of grammar exercises, flashcards, and audio lessons to test your learning and skills and get instant feedback.

## Empower each learner

Each student learns at a different pace. Personalized learning pinpoints the precise areas where each student needs practice, giving all students the support they need — when and where they need it — to be successful.

⊕

## Teach your course your way

Your course is unique. So whether you'd like to build your own assignments, teach multiple sections, or set prerequisites, MyLab gives you the flexibility to easily create *your* course to fit *your* needs.

## Improve student results

When you teach with MyLab, student performance improves. That's why instructors have chosen MyLab for over 15 years, touching the lives of over 50 million students.

## **INSTRUCTOR TEACHING RESOURCES**

 $\bigoplus$ 

This program comes with the following teaching resources.

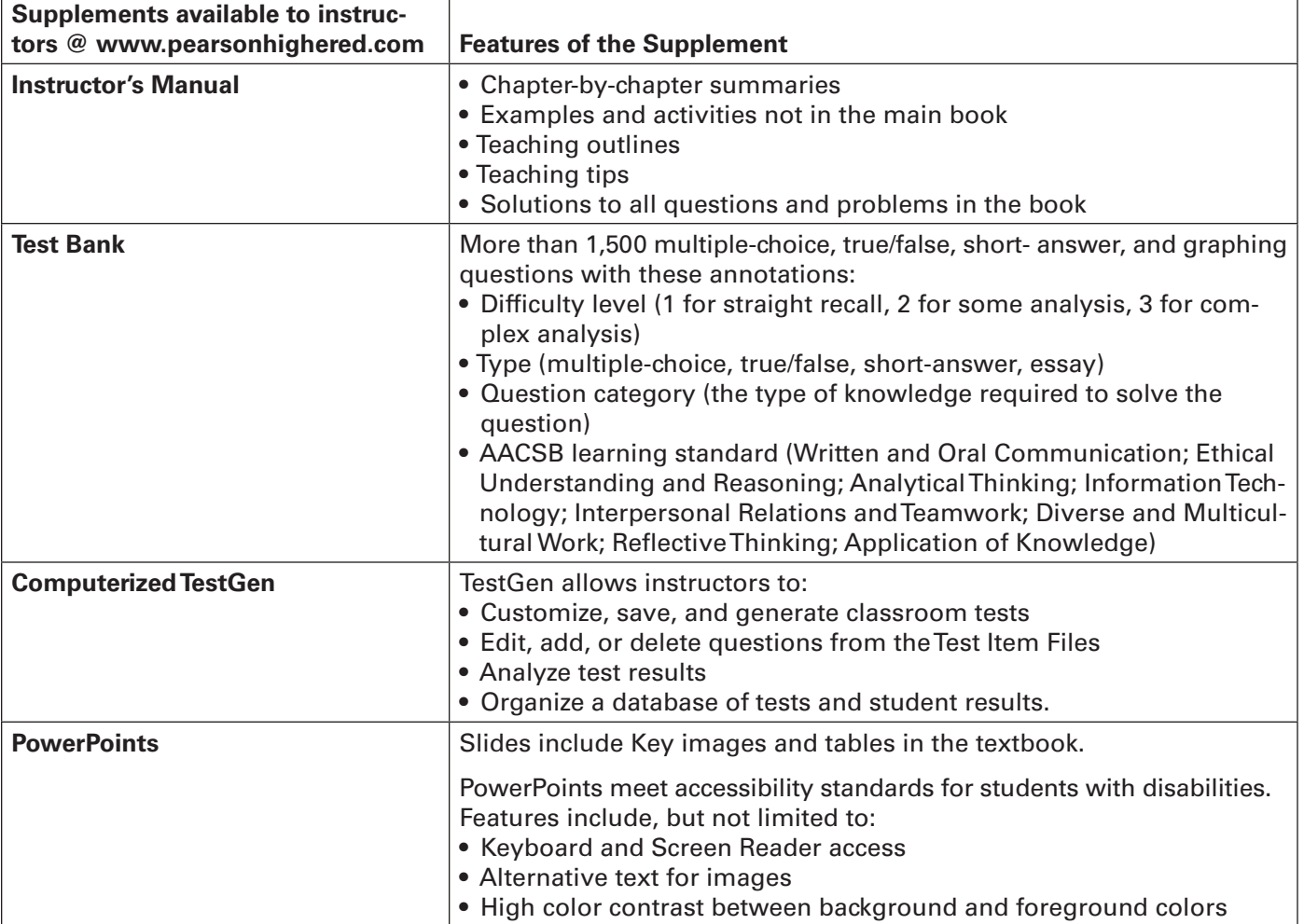

## Acknowledgments

## **A Word of Thanks**

Writing a textbook requires a high-performing team to complement what we, as authors, can do. We have been fortunate to work with such a team of talented and dedicated people at Pearson.

The following publishing professionals have guided our experience. Some have been with us since the first edition; others have joined the team for this fourth edition. We are grateful to all of them for their dedication and commitment.

Heidi Allgair Yasmita Hota Judy Leale Jackie Martin Bincy Menon Ginny Munroe Lenny Ann Raper Nicole Sam Janet Slowik Daniel Tylman Stephanie Wall Denise Weiss

 $\bigoplus$ 

The feedback and guidance of many business communication instructors and their students helped shape the content and features of this book. We greatly appreciate their assistance and commitment to the craft of preparing students to communicate effectively in business.

## **Class Testers**

We are grateful to both the instructors who class tested manuscript versions of each chapter and to the more than 1,000 students who provided recommendations on how to make the chapters the best they could be.

Carolyn Ashe, University of Houston– Downtown

Sherry Baker, Rich Mountain Community College

Mary Barton, University of California–Chico Kathleen Blackwell, University of South Florida

Deborah Bowen, University of South Florida Cherilyn Boyer, University of Arizona Alma G. Bryant, University of South Florida

Kelly Paschal Carr, Arizona State University John Catalini, University of California–Santa Barbara

Sandra Chrystal, University of Southern California

⊕

- Janice Cools, University of South Florida Anthony Corte, University of Illinois– Chicago
- Auli Ek, University of California–Santa Barbara
- Betty Foust Chapman, North Carolina A&T State University
- Gina L. Genova, University of California– Santa Barbara

Claudia Hart, Northern Michigan University K. Virginia Hemby, Middle Tennessee State University

Kristie Loescher, University of Texas–Austin Joyce Lopez, Missouri State University Renee McConnell, University of Arizona,

retired

Elizabeth Metzger, University of South Florida

Lisa Murray, University of Tennessee– Knoxville

Nancy Nygaard, University of Wisconsin– Milwaukee

Deborah Richey, Owens Community College

Sandra S. Rothschild, University of Arizona, retired

Stacey Short, Northern Illinois University Sally Stanton, University of Milwaukee Jan Starnes, University of Texas–Austin

### **Reviewers**

Over the course of four editions, the following instructors have contributed to the review process. Some have reviewed key sections of one edition; others have reviewed multiple editions. We are grateful to everyone for their input and advice to ensure the content is both relevant and realistic.

Mary Albrecht, Maryville University Melody Alexander, Ball State University Carolyn Ashe Butler, University of Houston

Downtown

Sara Baker, University of Nebraska–Lincoln Sherry Baker, Rich Mountain Community College

Fiona Barnes, University of Florida Barclay Barrios, Florida Atlantic University Mary Barton, University of

California–Chico Julie Basler, Platt College Tatiana Batova, University of Wisconsin– Milwaukee Rhonda Baughman, Brown Mackie College– North Canton Reginald Bell, Prairie View A&M University Shavawn Berry, Arizona State University Kara Fahey Blackburn, Massachusetts Institute of Technology Kathleen Blackwell, University of South Florida Kay Blasingame-Boike, Middle Tennessee State University Cherilyn Boyer, University of Arizona Charlotte Brammer, Samford University Ellen B. Bremen, Highline Community College Alma G. Bryant, University of South Florida Scott Buechler, Elon University Jean Bush-Bacelis, Eastern Michigan University Stephen M. Byars, University of Southern California Sharon Cannon, Washington University in St. Louis Donna Carlon, University of Central Oklahoma Kay C. Carnes, Gonzaga University Lana W. Carnes, Eastern Kentucky University Brennan Carr, Long Beach City College Kelly Paschal Carr, Arizona State University Rodney Carveth, Morgan State University Sandra Chrystal, University of Southern California Jennifer Chunn, Harrisburg Area Community College Paige Clark, Indiana University Dorinda Clippinger, University of South Carolina Anthony Corte, University of Illinois– Chicago Jan R. Costello, Georgia State University Valerie Creelman, Saint Mary's University Mercidee Curry, Jackson State University Dale Cyphert, University of Northern Iowa Babara D'Angelo, Arizona State University Barbara Davis, University of Memphis David Dewberry, Rider University Lise Diez-Arguelles, Florida State University Dianne Donnelly, University of South Florida Michael J. Doolin, Monroe Community College Cynthia Drexel, Western State College of

- Colorado
- Auli Ek, University of California–Santa Barbara

Marcella Enos, Idaho State University Donna R. Everett, Morehead State University

**xxiii**

#### **xxiv** Acknowledgments

Stevina Evuleocha, CSU East Bay Joyce Ezrow, Anne Arundel Community College Kathy Fletcher, Indiana University Janis Forman, University of California Serena D. Frost, Virginia Polytechnic Institute and State University Gail Garton, Ozark Technical Community College Jorge Gaytan, North Carolina A&T State University Gina L. Genova, University of California– Santa Barbara Vanessa Germeroth, Ozarks Technical Community College Robert J. Goldberg, Prince George's Community College Mark Grass, UW–Milwaukee Bob Gregory, Bellevue University Frances K. Griffin, Oklahoma State University Anne Bradstreet Grinols, Baylor University Alice Griswold, Clarke University Michelle Hagan-Short, Ivy Tech Community College Roxanne Hamilton, Landmark College Claudia Hart, Northern Michigan University Lynn Hanson, Francis Marion University William Hargrave, University of Georgia Rachel Harlow, University of Texas of the Permian Basin Patricia L. Harms, University of North Carolina–Chapel Hill Kathleen Haspel, Fairleigh Dickinson University Carolyn Hawley, Georgia State University Susan Heller, Reading Area Community College K. Virginia Hemby, Middle Tennessee State University Ronda Henderson, Middle Tennessee State University Pat Herb, North Central State College Kathy Hill, Sam Houston State University Sheila Hostetler, Orange Coast College Chie Ishihara, Riverside Community College Elizabeth Jackson, Lone Star College–CyFair Kathy Jesiolowski, Milwaukee Area Technical College Roger Johansen, Coastal Carolina University Carol Johnson-Gerendas, Texas Wesleyan University Marguerite P. Joyce, Sam Houston State University Kayla Kelly, Tarleton State University Susan Kendall Sonia Khatchadourian, University of Wisconsin–Milwaukee Thomas Kiddie, West Virginia State University Margaret Kilcoyne, Northwestern State University of Louisiana Renee King, Eastern Illinois University Lorraine Krajewski, Louisiana State University–Shreveport

⊕

Tim Krause, University of Wisconsin Gary Lacefield, University of Texas @ Arlington Helene Lamarre, DeVry University Christine Laursen, Red Rocks Community College Sally Lederer, University of Minnesota Carlson School of Management Daisy Lee, San Jose State University Gloria Lessmann, Bellevue University Sue Lewis, Tarleton State University Holly Littlefield, University of Minnesota Kristie Loescher, The University of Texas at Austin, McCombs School of Business Joyce Lopez, Missouri State University Anna Maheshwari, Schoolcraft College Joan Mansfield, University of Central Missouri Jeanette S. Martin, University of Mississippi Gary May, Clayton State University Dorothy McCawley, University of Florida Renee McConnell, University of Arizona, retired Lisa McCormick, Community College of Allegheny County Patricia McLaughlin, St. Ambrose University Jane McPhail, College of William & Mary Lisa Meloncon, University of Cincinnati Elizabeth Metzger, University of South Florida Annie Laurie I. Meyers, Northampton Community College Gregory H. Morin, University of Nebraska, Omaha Charles Moses, Clark Atlanta University Lisa Murray, University of Tennessee– Knoxville Pam Needham, Northeast Mississippi Community College Dawn New, Indiana University Jim Nugent, Oakland University Department of Writing and Rhetoric Nancy Nygaard, University of Wisconsin– Milwaukee Ephraim Okoro, Howard University Kathryn ONeill, Sam Houston State University Lorelei Ortiz, St. Edward's University Karen Otto, Florida State University at Jacksonville Marvin Parker, Fort Valley State University Pamela Passen, School of Business—Office Administration Lisa Pawlik, University of Michigan Susan A. Peterson, Scottsdale Community College Melinda Phillabaum, Indiana University Mya Poe, Northeastern University (previously Penn State) Cornelia Pokrzywa, Oakland University Deborah Richey, Owens Community College Joy Roach-Duncan, Murray State University Kathleen Robinson, University of South Florida

Marcel Marie Robles, Eastern Kentucky University Deborah Britt Roebuck, Kennesaw State University Kimberly Rosenfeld, Cerritos College Karen J. Roush, Independence Community College Chip Rouse, Stevenson University Sandra S. Rothschild, University of Arizona, retired Michael J. Salvo, Purdue University Kathryn Schifferle, California State University–Chico Carolyn Seefer, Diablo Valley College Glenda Seiter, Northeastern State University Teresa Sekine, Purdue University Mageya Sharp, Cerritos College Stacey Short, Northern Illinois University Allen Shubb, Northeastern Illinois University Michael Shuman, University of South Florida Sandra Smith, University of Minnesota, Carlson School of Management Rachel Smydra, Oakland University, Department of English Karen Sneary, Northwestern Oklahoma State University Jason Snyder, Central Connecticut State University Harvey Solganick, LeTourneau University Randye Spina, Norwalk Community College Valarie Spiser-Albert, University of Texas at San Antonio Dianna Stair, Business School Sally Stanton, University of Wisconsin– Milwaukee Jan Starnes, University of Texas–Austin Kyle Stedman, University of South Florida Natalie Stillman-Webb, University of Utah Robert Stowers, College of William & Mary Cheryl L. Sypniewski, Macomb Community College JoAnn Syverson, University of Minnesota Linda Szul, Indiana University of Pennsylvania Lee Tesdell, Minnesota State University, Mankato Ann Tippett, Monroe Community College Pamela Todoroff, Oakland University Department of Writing & Rhetoric Allen Truell, Ball State University Beverly Turner, Tarleton State University Pam Uhlenkamp, Iowa Central Community College Jennifer Veltsos, Minnesota State University, Mankato Mary Wallace, University of Tennessee at Martin John L. Waltman, Eastern Michigan University Josephine Walwema, Oakland University Susan Hall Webb, University of West Georgia

Debra Westerfelt, Ashland University Carol S. White, Georgia State University Julianne White, Arizona State University Beth Williams, Stark State College Lucinda Willis, Indiana University of Pennsylvania

Bennie J. Wilson III, University of Texas–San Antonio

Maryann Wysor, Georgia State University Robert Yamaguchi, Fullerton College Judith Young, Norwalk Community College Louise Zamparutti, University of Wisconsin-Milwaukee

Jensen Zhao, Ball State University Michael Zirulnick, Fairleigh Dickinson University

Gail Zwart, Norco College–Riverside Community College District

## **Accuracy Checkers**

 $\bigoplus$ 

Carolyn Ashe, University of Houston– Downtown Cherilyn Boyer, University of Arizona Cole Holmes, University of Texas–Austin Nancy Nygaard, University of Wisconsin– Milwaukee

## **Contributors to the Instructor's Resources**

 $\bf \bigcirc$ 

John Anderson, Northwestern University Jan R. Costello, Georgia State University Barbara D'Angelo, Arizona State University Leslie Fischer, Northwestern University Joyce Lopez, Missouri State University Deborah Richey, Owens Community College Susan Schanne, Eastern Michigan University Julie Boyles, Portland State University

## **Graduate Assistants**

Jennifer Callaghan, Northwestern University Jessica Hinds-Bond, Northwestern University Alexandra Lindgren-Gibson, Northwestern University

## **Undergraduate Assistant**

Karen Gwee, Northwestern University

## **MyLab Contributors**

Jan R. Costello, Georgia State University Heidi Fuller, American River College Gina L. Genova, University of California, Santa Barbara Nancy Nygaard, University of Wisconsin– Milwaukee Storm Russo, Valencia College